# **Evaluierung des prognostischen mesoskaligen Modells ProWiMo auf der Basis des Entwurfs der Richtlinie VDI 3783 Blatt 7**  Teil 1

# *T. Flassak*

**Zusammenfassung** Die Prognose der Immissionen von Schad- oder Geruchsstoffen erfordert in der Regel Ausbreitungsrechnungen. Für den Fall, dass im Beurteilungsgebiet Steigungen des Geländes verbreitet den Wert 1 : 5 überschreiten oder Steigungen größer 1 : 5 maßgeblichen Einfluss auf die Immissionsprognose an Beurteilungspunkten haben, beschreibt die Richtlinie VDI 3783 Blatt 16 ein Verfahren zur sachgerechten Berücksichtigung von steilem Gelände in der Ausbreitungsrechnung nach TA Luft und GIRL. Es beruht auf Windfeldberechnungen mit mesoskaligen prognostischen, nicht hydrostatischen Modellen gemäß der Richtlinie VDI 3783 Blatt 7. Der Entwurf der Richtlinie sowie die darin für die Modellvalidierung beschriebenen Testfälle werden vorgestellt. Weiterhin werden Testfallresultate (synthetische Fälle mit zum Teil analytischen Lösungen), die mit dem prognostischen mesoskaligen Modell ProWiMo erzielt worden sind, vorgestellt und diskutiert. Es hat sich gezeigt, dass das Modell ProWiMo die Vorgaben für diese sowie für weitere in dem Entwurf der Richtlinie enthaltene Testfälle erfüllt und somit nach dem Entwurf der Richtlinie VDI 3783 Blatt 7 als validiert angesehen werden kann.

# **Evaluation of the prognostic mesoscale model ProWiMo on the basis of draft guideline VDI 3783 Part 7 – Part 1**

**Abstract** Predicting the ambient concentration of pollutants or odorous substances usually requires dispersion calculations. If, in the calculation a terrain slope above 1 : 5 occurs extensively or a terrain slope above 1:5 has significant effect on the air quality conditions at the receptor points guideline VDI 3783 Part 16 describes a method for the proper consideration of steep terrain in the dispersion calculation according to TA Luft and GIRL. It is based on wind field calculations with mesoscale prognostic non-hydrostatic models according to guideline VDI 3783 Part 7. The content of the draft and the model validation test cases are presented. Part of the test case results (synthetic cases with partly analytical solutions) that have been achieved with the prognostic mesoscale model ProWiMo are presented and discussed. It has been found that the model ProWiMo meets the specifications for this and for other test cases contained in the draft, thus the model ProWiMo can be considered as validated by the draft guideline VDI 3783 Part 7.

#### **1 Einleitung**

Die Prognose der Immissionen von Schadstoffen oder Geruchsstoffen erfordert in der Regel Ausbreitungsrechnungen. Im Bereich des anlagenbezogenen Immissionsschutzes trifft die Technische Anleitung zur Reinhaltung der Luft (TA Luft) [1] hierzu Vorgaben und Vorschriften, insbesondere in ihrem Anhang 3. Für die Ermittlung von

**Dr.-Ing. Thomas Flassak,**  Ingenieurbüro Lohmeyer GmbH, Karlsruhe.

Geruchsimmissionen ist die Geruchsimmissions-Richtlinie (GIRL) [2] heranzuziehen, deren Anforderungen an eine Ausbreitungsrechnung sich auf das Berechnungsverfahren nach TA Luft stützen.

Mit dem im Anhang 3 der TA Luft angegebenen Berechnungsverfahren können Geländeunebenheiten in der Regel mithilfe eines mesoskaligen diagnostischen Windfeldmodells berücksichtigt werden, wenn die Steigung des Geländes den Wert 1 : 5 nicht überschreitet und wesent liche Einflüsse von lokalen Windsystemen oder anderen meteorologischen Besonderheiten ausgeschlossen werden können.

Für den Fall, dass im Beurteilungsgebiet Steigungen des Geländes verbreitet den Wert 1 : 5 überschreiten oder Steigungen größer 1 : 5 maßgeblichen Einfluss auf die Immissionsprognose an Beurteilungspunkten haben, beschreibt die im Jahre 2015 erschienene Richtlinie VDI 3783 Blatt 16 [3] ein Verfahren zur sachgerechten Berücksichtigung von steilem Gelände in der Ausbreitungsrechnung nach TA Luft und GIRL. Es beruht auf Windfeldberechnungen mit mesoskaligen prognostischen, nicht hydrostatischen Modellen gemäß der Richtlinie VDI 3783 Blatt 7 [4], die im Dezember 2015 im Entwurf erschienen ist. Dieser Entwurf enthält Mindestanforderungen an ein prognostisches mesoskaliges Modell und beschreibt die Vorgehensweise, mit der die Prüfung der Modelle anhand von Testfällen möglich ist.

Im Folgenden wird der Entwurf der Richtlinie VDI 3783 Blatt 7 [4] und die darin für die Modellvalidierung beschriebenen Testfälle vorgestellt. Ein Teil der Testfallresultate (synthetische Fälle mit zum Teil analytischen Lösungen), die mit dem im Ingenieurbüro Lohmeyer eingesetzten prognostischen mesoskaligen Modell ProWiMo erzielt worden sind, wird vorgestellt und diskutiert. Die verbleibenden Resultate der Testfälle mit realen Geländeprofilen, bei denen Messdaten vorlagen (Testfall E6 "Sophienhöhe – Umströmung und Überströmung eines steilen Hügels", Testfall E7 "Grazer Becken – Gegenströmung" und Testfall E8 "Stuttgarter Talkessel – Strömungskanalisierung, Kaltluftabflüsse"), werden im Teil 2 dieses Beitrags zu einem späteren Zeitpunkt veröffentlicht.

#### **2 Aufbau des Entwurfs der Richtlinie 3783 Blatt 7**

Der Entwurf der Richtlinie 3783 Blatt 7 [4] gliedert sich im Wesentlichen in die zwei Teile:

1. Prüfungen des Modells durch den Modellentwickler,

2. Beschreibung der zu verwendenden Testfälle für die Validierung des Modells.

Des Weiteren enthält die Richtlinie Anwendungsregeln für den Modellanwender. Hierzu zählen Vorgaben zu Modellgebietsgröße und Gitterweite und zur Initialisierung sowie eine Qualitätskontrolle der Modellergebnisse und eine Dokumentation der Modellrechnung. Von einem Modellanwender wird erwartet, dass er seine Fähigkeiten zur Anwendung des gewählten Modells anhand von selbst ausgewählten Testfällen dokumentiert.

# **3 Prüfungen des Modells durch den Modellentwickler**

# *3.1 Allgemeine Bewertung*

Nach [4] hat der Modellentwickler dafür Sorge zu tragen, dass das Modell und das dazugehörige Programm nachvollziehbar sind. Hierzu gehört, dass eine Dokumentation des Modells und des Programms vorhanden und zugänglich sein müssen, Dritten Einsicht in den Quelltext des Programms gewährt werden muss und zwei begutachtete Veröffentlichungen von Modellphysik oder Modellergebnissen vorliegen müssen. Die Dokumentation muss eine Kurzbeschreibung und eine ausführliche Modellbeschreibung umfassen. Für die Kurzbeschreibung ist der Eintrag des Modells in eine Modell-Meta-Datenbank zulässig. Das Modell ProWiMo ist in die Modell-Meta-Datenbank [5] eingetragen, die ausführliche Modellbeschreibung ist in [6] zu finden. Soll das Modell nicht nur vom Modellentwickler angewendet werden, müssen ein Handbuch und eine technische Referenz vorhanden sein.

*3.2 Beschreibung der Eigenschaften des Modells ProWiMo* Das Modell ProWiMo basiert auf [6] und wurde im Ingenieurbüro Lohmeyer komplett neu programmiert und um die Größen Predicted Mean Vote (PMV) und die "gefühlte Temperatur" nach VDI 3787 Blatt 2 [7] erweitert. Diese Größen werden für klimatologische Bewertungen benötigt. ProWiMo ist in Bezug auf den physikalischen Inhalt vergleichbar mit den in Deutschland bzw. Österreich eingeführten Modellen FITNAH [8], GRAMM [9] und METRAS-PCL [10].

Nach [4] muss das Modell notwendige Eigenschaften aufweisen, die im Folgenden stichwortartig zusammengefasst werden. Eine ausführliche Modellbeschreibung ist in [6] zu finden. Bei den dem Modell ProWiMo zugrunde liegenden Gleichungen handelt es sich um die Reynolds-gemittelten Erhaltungsgleichungen für Impuls, Masse und Energie sowie für weitere skalare Größen. Prognostisch berechnet werden die drei Windkomponenten, die potenzielle Temperatur, die spezifische Feuchte und die Turbulenzenergie. Die Corioliskraft und die Auftriebskraft werden im Modell berücksichtigt. Für die Auftriebskraft wird die Boussinesq-Approximation und für die Masseerhaltungsgleichung die anelastische Approximation verwendet. Die Turbulenz wird mit einem Ein-Gleichungs-Turbulenzmodell parametrisiert. Hierfür wird eine prognostische Transportgleichung für die Turbulenzenergie gelöst, die auch stabilitätsabhängige Produktionsterme enthält. Die Mischungsweglänge wird stabilitätsabhängig diagnostisch berechnet.

Die oberflächennahen Flüsse (z. B. Impuls- oder Wärme flüsse) werden nach der Monin-Obukhov-Ähnlichkeitstheorie parametrisiert. Hierbei gehen u. a. die Landnutzungseigenschaften (z. B. Rauigkeit) ein. Zur Berechnung der Oberflächentemperatur wird die Oberflächenwärmebilanz unter Berücksichtigung der kurz- und langwelligen Strahlungsflüsse an der Oberfläche gelöst. Hierbei geht der Einfluss geneigter Oberflächen auf die Einstrahlung sowie Abschattungseffekte ein. Erdoberflächennahe Bodenwärmeströme werden mithilfe eines Bodenmodells mit mehreren Schichten berechnet.

Sämtliche genannten Gleichungen werden numerisch auf einem sowohl horizontal als auch vertikal nicht äquidistanten und geländefolgenden Rechengitter gelöst. Bei dem Rechengitter handelt es sich um ein sogenanntes versetztes Gitter, bei dem skalare Größen im Zentrum und die Geschwindigkeitskomponenten an den entsprechenden Seitenflächen eines Gittervolumens definiert sind.

# **4 Testfälle**

Zur Validierung eines Modells muss der Modellentwickler für ausgewählte zwei- und dreidimensionale Testfälle Vergleiche von Berechnungswerten mit Messungen, anderen Modellergebnissen oder analytischen Lösungen durchführen. Der Entwurf der Richtlinie VDI 3783 Blatt 7 [4] enthält hierzu allgemeine Vorgaben zu Modellgebietsgröße, Behandlung der Orografie, Rechengitter, Initialisierung sowie Qualitätskontrolle von Modellergebnissen. Im Folgenden wird zwischen Modell- und Prognosegebiet unterschieden. Das Modellgebiet ist der dreidimensionale Ausschnitt der Atmosphäre, in dem das Modell gerechnet wird. Das Prognosegebiet hingegen ist das dreidimensionale Gebiet, in dem die Ergebnisse des Modells für eine Untersuchung verwendet werden. Das Modellgebiet hat mindestens die dreifache Seitenlänge des Prognosegebiets.

Alle Testfälle werden mit demselben ausführbaren Programm, d. h. mit derselben "exe" von ProWiMo durchgeführt. Es ist nicht zulässig, für die einzelnen Tests im Modell spezielle Anpassungen, z. B. eine spezielle zweidimensionale Programmversion, durchzuführen, um die Tests zu bestehen.

## *4.1 Testfall E1: Quasi-2-D-glockenförmiger Rücken – Zweidimensionalität, Berücksichtigung von Orografie*

Eine zweidimensionale analytische Lösung für die Überströmung eines Berges in Form der Glockenkurve

$$
Z_{\rm S}(x) = L_{\rm zb} \cdot \frac{L_{\rm xb}^2}{L_{\rm xb}^2 + (x - x_0)^2}
$$
 (1)

wurde von *Long* [11] abgeleitet. Wegen der Zweidimensionalität ist die Berghöhe nur eine Funktion einer horizontalen Koordinate, in diesem Fall der x-Koordinate.

Um eine analytische Lösung zu finden, müssen die Erhaltungsgleichungen vereinfacht werden. Hierzu gehört die Annahme der Stationarität, Vernachlässigung der Turbulenz und der Corioliskraft, Inkompressibilität der Strömung und die hydrostatische Approximation. Des Weiteren wird ein konstanter Wert für die Anströmgeschwindigkeit *U* und für den potenziellen Temperaturgradienten in vertikaler Richtung dq/d*z* angesetzt. Die analytische Lösung weist in vertikaler Richtung eine wiederkehrende Wellenstruktur mit der Wellenlänge

$$
\lambda = 2\pi \frac{U}{\sqrt{\frac{g}{\theta_0} \cdot \frac{\partial \theta}{\partial z}}}
$$
(2)

auf. Für den Testfall E1 beträgt die maximale Höhe des Berges  $L_{\rm zh}$  = 300 m und die Halbwertsbreite, d. h. der Abstand vom Berggipfel, bei dem die Berghöhe auf die Hälfte abgefallen ist,  $L_{xb} = 2000$  m. Die maximale Geländesteigung beträgt knapp 10 %.

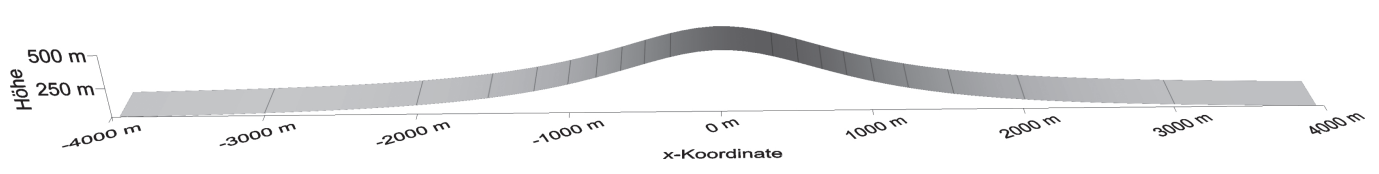

**Bild 1. Perspektivische Darstellung des Geländeprofils im Prognosegebiet für Testfall E1. Das Höhenlinienintervall beträgt 50 m.**

Die Aufgabe für diesen Testfall besteht darin, zum einen die Wellenlänge innerhalb eines vorgegebenen Wertebereichs zu treffen und zum anderen die Zweidimensionalität der numerischen Lösung, d. h. die Homogenität der nume rischen Lösung in y-Richtung, nachzuweisen.

Die wesentlichen Randbedingungen für diesen Testfall sind:

- geostrophischer Wind: 6 m/s,
- · potenzieller Temperaturgradient: 0,0035 K/m
- · potenzielle Temperatur bei Normalhöhennull (NHN): 290 K
- · Bodenrauigkeitslänge: 0,0003 m
- · Simulationsdauer: mindestens 5 h
- · Prognosegebietsgröße: 8 km in x-Richtung, 400 m in y-Richtung, vertikal bis in 3 000 m über NHN
- · horizontale Gitterweite im Prognosegebiet: 100 m.
- · minimale vertikale Gitterweite: 20 m

Weitere Details sind in [4] zu finden. Das Geländeprofil für diesen Testfall zeigt **Bild 1**. Aus Gl. (1) ergibt sich eine Wellenlänge von 3 465 m.

Für die Simulation mit ProWiMo wurde ein Modellgebiet mit einer horizontalen Gebietsausdehnung von 61 km in x- und 13,6 km in y-Richtung gewählt. Die Modellgebietsobergrenze befindet sich in einer Höhe von *H* = 11 545 m. Im Prognosegebiet beträgt die horizontale Gitterweite 100 m. Außerhalb davon nimmt die Gitterweite um den Faktor ca. 1,2 zu bis zu einer maximalen horizontalen Gitterweite von 500 m in x-Richtung und 200 m in y-Richtung. Vom Boden bis zu einer Höhe von 120 m beträgt die vertikale Gitterweite 20 m. Darüber nimmt die Gitterweite um den Faktor ca. 1,2 bis zu einer maximalen vertikalen Gitterweite von 200 m zu. Das ergibt 196 x 94 x 71 Gitterpunkte in x-, y- und z-Richtung. Die Ergebnisse werden nach einer Simulationsdauer von 5 h ausgewertet.

#### *4.1.1 Wellenlänge der Schwerewelle im Prognosegebiet*

**Bild 2** zeigt den simulierten Verlauf der Vertikalgeschwindigkeit und der Abweichung der potenziellen Temperatur vom Initialisierungszustand über dem Berggipfel und 1 000 m weiter stromab, d. h. weiter in Lee. Die Höhen, an denen diese Kurven Maximal- bzw. Minimalwerte annehmen, sind in **Tabelle 1** angegeben. Die Differenz dieser Maximal- bzw. Minimalwerte ist die mit dem Modell simulierte Wellenlänge der Schwerewelle. Die in Tabelle 1 ange-

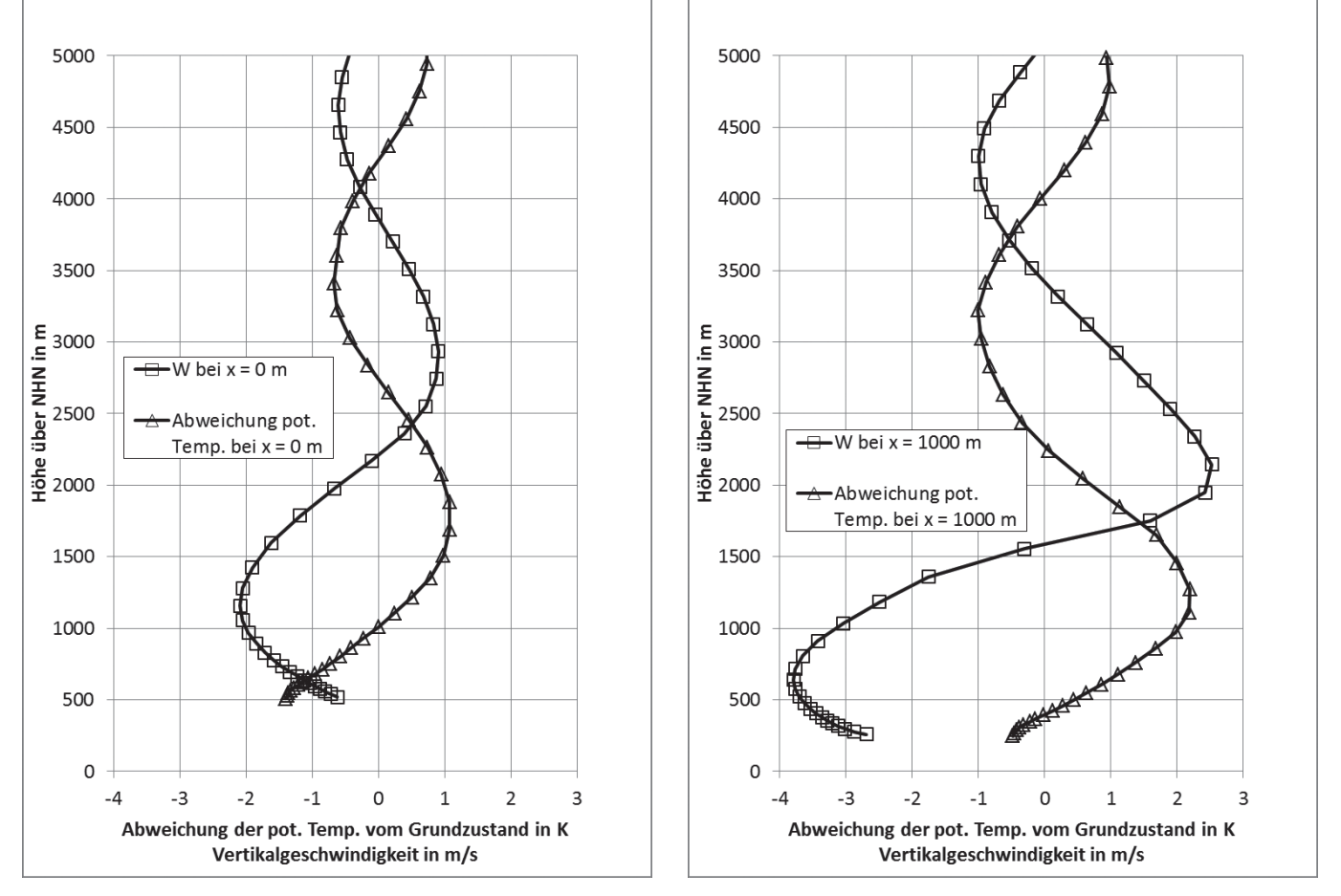

**Bild 2. Verlauf der Vertikalgeschwindigkeit und der Abweichung der potenziellen Temperatur vom Initialisierungszustand über dem Berggipfel (***x* **= 0 m, links) und 1 000 m weiter in Lee (***x* **= 1 000 m, rechts) für Testfall E1.** pot. Temp.: potenzielle Temperatur

291

**Tabelle 1. Höhen, an denen die Kurven in Bild 2 Maximal- bzw. Minimalwerte annehmen und daraus abgeleitete Wellenlänge der Schwerewelle (zulässiger Wertebereich für die simulierte Wellenlänge von 3 150 bis 3 800 m) für Testfall E1.**

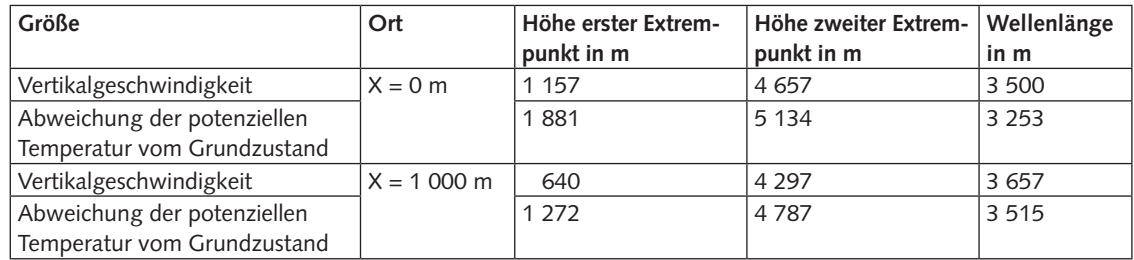

**Tabelle 2. Für die Berechnung der Trefferquote zulässige absolute (***W)* **und relative Abweichungen (***D)*  **für die u-, v- und w-Komponente sowie den Betrag der Windgeschwindigkeit (***FF***) und für die Temperatur (***T***).**

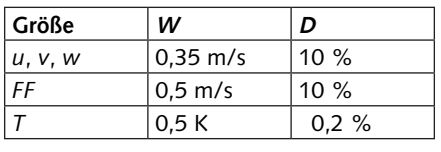

**Tabelle 3. Erreichte Trefferquote für die u-, v- und w-Komponente sowie für den Betrag der Windgeschwindigkeit (***FF***) und für die Temperatur (***T***) für Testfall E1.**

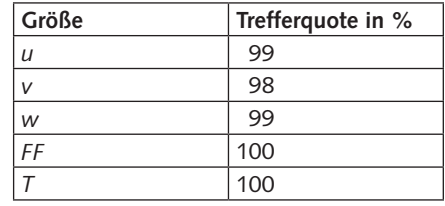

gebenen simulierten Wellenlängen liegen alle im in [4] genannten Bereich von 3 150 bis 3 800 m. Somit ist dieser Test erfüllt.

## *4.1.2 Homogenitätsprüfung*

Nach [4] ist die Homogenität der Modellergebnisse zu prüfen. Da es sich bei dem Testfall E1 um ein zweidimensionales Problem handelt, sollten die Ergebnisse des Modells in y-Richtung homogen sein. Diese Anforderung wäre leicht zu erfüllen, wenn es zulässig wäre, das Modell speziell für zweidimensionale Probleme anzupassen. Hierzu wären Änderungen der Randbedingungen am Nord- und Südrand des Modellgebiets erforderlich. Da aber nach [4] testspezifische Modellanpassungen nicht zulässig und alle Tests mit derselben Programmversion durchzuführen sind, ist bei den Ergebnissen des Modells zu erwarten, dass sich keine vollständige Homogenität einstellt.

Zur Prüfung der Homogenität der Modellergebnisse sind die u-, v- und w-Komponenten sowie der Betrag der Windgeschwindigkeit und die Temperatur in der vertikalen Schnittebene parallel zum Südrand am südlichsten und am nördlichsten Gitterpunkt innerhalb des Prognosegebiets bis zu 5 000 m über NHN zu vergleichen. Für die genannten Größen sind Trefferquoten zu bilden. Als "Treffer" gelten Werte, deren absolute oder relative Abweichung kleiner als die Vorgaben sind. Die zulässigen absoluten (*W*) und rela tiven (*D*) Abweichungen sind in **Tabelle 2** gegeben. Die für den Testfall E1 mit dem Modell ProWiMo erreichten Trefferquoten für die u-, v- und w-Komponenten, für den Betrag der Windgeschwindigkeit (*FF*) und für die Temperatur (*T*) zeigt **Tabelle 3**. Die Homogenitätsprüfung ist bestanden, wenn Trefferquoten für alle in diesem Testfall zu prüfenden Größen größer als 95 % sind, was in diesem Fall gegeben ist.

## *4.2 Testfall E2: Quasi-2-D-glockenförmiger Rücken – Windgeschwindigkeitseinfluss*

Der Testfall E2 unterscheidet sich von Testfall E1 dadurch, dass die Windgeschwindigkeit halbiert wird. Somit beträgt der geostrophische Wind 3 m/s. Aus Gl. (1) ergibt sich somit eine Wellenlänge von 1 732 m.

Im Vergleich zum Testfall E1 wurde das Rechengitter in vertikaler Richtung verändert. In horizontaler Richtung ist das Rechengitter wie im Testfall E1 gewählt. Grund für die Änderung des Rechengitters in vertikaler Richtung ist, dass bei einem Rechengitter wie im Testfall E1 die simulierte Wellenlänge zwar über dem

Berggipfel, aber nicht 1 000 m weiter in Lee im zulässigen Bereich lag. Für Testfall E2 beträgt wie im Testfall E1 vom Boden bis zu einer Höhe von 120 m die vertikale Gitterweite 20 m. Darüber nimmt bis zu einer Höhe von 600 m die Gitterweite bis zu einer maximalen vertikalen Gitterweite von 100 m zu und bleibt dann bis zu einer Höhe von 4 000 m konstant. Darüber nimmt die Gitterweite weiter zu bis zu einer maximalen vertikalen Gitterweite von 400 m. Die Anzahl der Gitterpunkte beträgt wie im Testfall E1 unverändert 196 x 94 x 71 Gitterpunkte in x-, y- und z-Richtung. **Bild 3** zeigt den simulierten Verlauf der Vertikalgeschwindigkeit und der Abweichung der potenziellen Temperatur vom Initialisierungszustand über dem Berggipfel und 1 000 m weiter stromab, d. h. weiter in Lee. **Tabelle 4** zeigt für den Testfall E2 die Höhen, an denen diese Kurven Maximal- bzw. Minimalwerte annehmen, und die simulierten Wellenlängen. Die in Tabelle 4 angegebenen simulierten Wellenlängen liegen alle in dem in [4] genannten Bereich von 1 550 bis 1 900 m. Somit ist dieser Test erfüllt.

#### *4.3 Testfall E3: Gaußförmiger Berg – Einfluss der Gitterweite*

Im Testfall E3 werden die Quasistationarität der Lösung sowie die Abhängigkeit der Lösung von der Gitterweite getestet. Im Gegensatz zu den Testfällen E1 und E2 ist das Geländeprofil für diesen Testfall von den beiden horizontalen Koordinaten abhängig. Somit stellt sich über dem Geländeprofil eine dreidimensionale Strömung ein. Das zu verwendende Geländeprofil ist ein Hügel in Form einer Gaußverteilung, symmetrisch um den Koordinatenursprung *x*0, *y*0, mit der Höhenfunktion

$$
z_{\rm S}(x,y) = L_{\rm zb} \cdot \exp\left(-\frac{(x - x_0)^2 + (y - y_0)^2}{L_{\rm xb}^2}\right) \tag{5}
$$

mit  $L_{\text{zb}}$  = 500 m und  $L_{\text{xb}}$  = 2 000 m. Die maximale Geländesteigung beträgt ca. 21 %. Der Berggipfel liegt bei der Koordinate  $x_0, y_0$ .

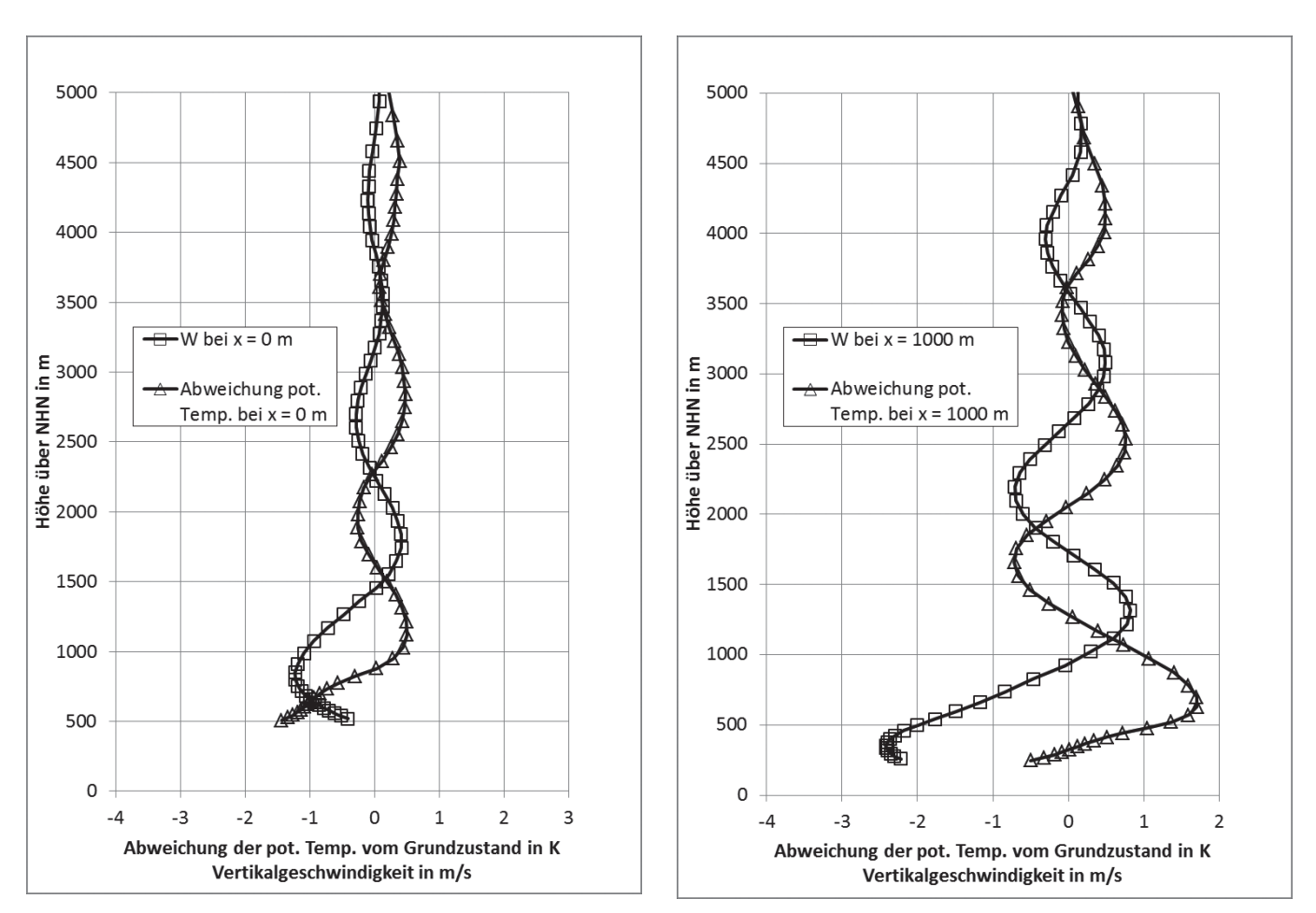

**Bild 3. Verlauf der Vertikalgeschwindigkeit und der Abweichung der potenziellen Temperatur (pot.** Temp.) **vom Initialisierungszustand über dem Berggipfel (***x* **= 0 m, links) und 1 000 m weiter in Lee (***x* **= 1 000 m, rechts) für Testfall E2.**

Die wesentlichen Randbedingungen für diesen Testfall sind:

- · geostrophischer Wind: 4 m/s
- · potenzieller Temperaturgradient: 0,0035 K/m
- · potenzielle Temperatur bei NHN: 290 K
- · Bodenrauigkeitslänge: 0,01 m
- Simulationsdauer: 5 h
- · Prognosegebietsgröße: 5 km in x-Richtung und y-Richtung, vertikal bis in 3 000 m über NHN
- · horizontale Gitterweite im Prognosegebiet: 100 m (Lösung E3-M-a) oder 75 m (Lösung E3-M-b).
- · minimale vertikale Gitterweite: 20 m
- Weitere Details sind in [4] zu finden.

Für die Simulation mit ProWiMo wurde ein Modellgebiet mit einer horizontalen Gebietsausdehnung von 15 000 m in x- und y-Richtung gewählt. Der Berggipfel liegt bei der Koordinate  $x_0 = 7500$  m und  $y_0 = 7500$  m. Die Modell-

gebietsobergrenze befindet sich in einer Höhe von *H* = 11 545 m. Im Prognosegebiet beträgt die horizontale Gitterweite 100 m (Lösung E3-M-a) oder 75 m (Lösung E3-M-b). Außerhalb davon nimmt die Gitterweite um den Faktor ca. 1,2 zu, bis zu einer maximalen horizontalen Gitterweite von 500 m in x- und y-Richtung. Vom Boden bis zu einer Höhe von 120 m beträgt die vertikale Gitterweite 20 m. Darüber nimmt die Gitterweite um den Faktor ca. 1,2 bis zu einer maximalen vertikalen Gitterweite von 1 000 m zu. Das ergibt 80 x 80 x 34 Gitterpunkte in x-, y- und z-Richtung. Die Ergebnisse werden nach einer Simulationsdauer von 4 und 5 h ausgewertet.

## *4.3.1 Quasistationarität*

Da es in diesem Testfall keine zeitabhängigen Antriebe gibt, sollte die zeitabhängige Lösung des Modells zu einem stationären Zustand hin konvergieren. In der Praxis ist es aber

**Tabelle 4. Höhen, an denen Kurven in Bild 3 Maximal- bzw. Minimalwerte annehmen und daraus abgeleitete Wellenlänge der Schwerewelle (zulässiger Wertebereich für die simulierte Wellenlänge von 1 550 bis 1 900 m) für Testfall E2.**

| Größe                                  | <b>Ort</b>   | Höhe erster Extrem- | Höhe zweiter Extrem- | Wellenlänge |
|----------------------------------------|--------------|---------------------|----------------------|-------------|
|                                        |              | punkt in m          | punkt in m           | in m        |
| Vertikalgeschwindigkeit                | $X = 0$ m    | 850                 | 2 700                | 1850        |
| Abweichung der potenziellen Temperatur |              | 1 1 2 1             | 2 8 4 3              | 1722        |
| vom Grundzustand                       |              |                     |                      |             |
| Vertikalgeschwindigkeit                | $X = 1000$ m | 355                 | 2 1 9 7              | 1842        |
| Abweichung der potenziellen Temperatur |              | 781                 | 2 5 3 9              | 1758        |
| vom Grundzustand                       |              |                     |                      |             |

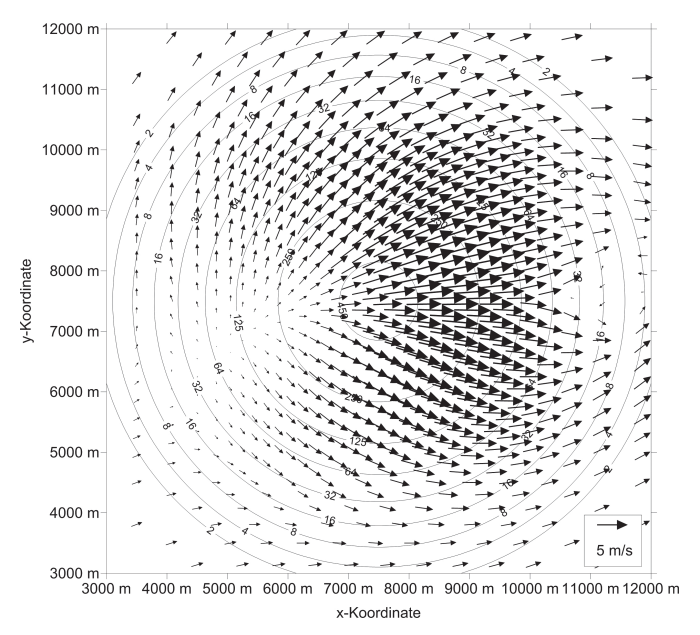

**Bild 4. Bodenwindverteilung in 10 m über Grund für Testfall E3 mit einer horizontalen Gitterweite von 100 m im Prognosegebiet nach einer Simulationszeit von 4 h (Lösung E3-M-a).**

in der Regel so, dass nach einer gewissen Simulationszeit die zeitlichen Änderungen der Modellvariablen zwar klein, jedoch nicht null werden. Diesen Zustand nennt man Quasi stationarität. Für Testfall E3 ist zu erwarten, dass sich nach ca. 4 h ein quasistationärer Zustand einstellt, d. h. die Lösungen unterscheiden sich nach einer Simulationsdauer von 4 und 5 h nur wenig voneinander. Das Modell hat den Test bestanden, wenn die Trefferquoten, gebildet aus der Lösung nach einer Simulationsdauer von 4 und 5 h, größer als 95 % sind. Als "Treffer" gelten Werte, deren absolute oder relative Abweichung kleiner als die Vorgaben sind, die in Tabelle 2 gegeben werden.

Die **Bilder 4** und **5** zeigen die Bodenwindverteilung in 10 m über Grund für den Testfall E3 nach einer Simulationszeit von 4 bzw. 5 h. Die Bodenwindverteilung zeigt im Luv des Berges einen Stagnationspunkt. Es kommt zu einer Umströmung des Berges und zu einer Zunahme der Windgeschwindigkeit bis zu ca. 6 m/s. In Lee des Berges stellt

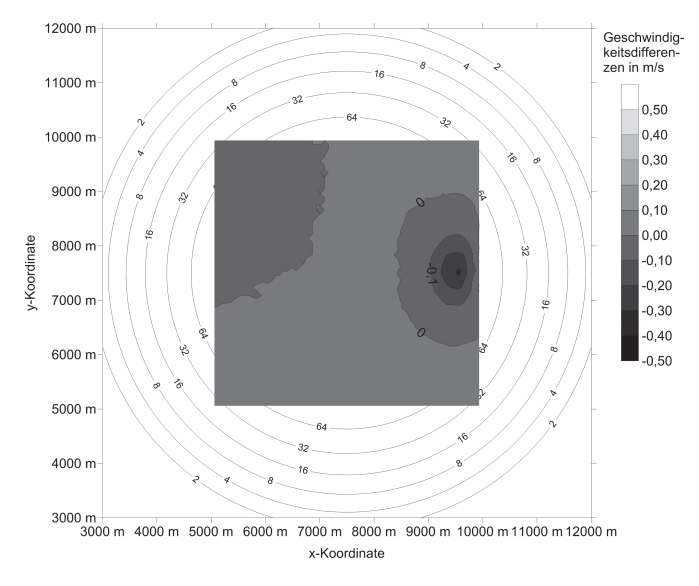

**Bild 6. Differenz der Horizontalwindgeschwindigkeit nach einer Simulationszeit von 4 und 5 h in 10 m über Grund im Prognosegebiet für Testfall E3.**

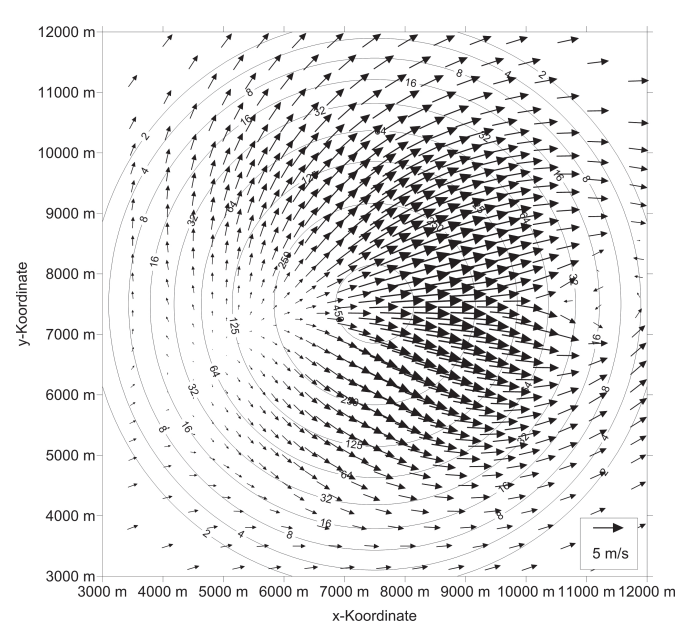

**Bild 5. Bodenwindverteilung in 10 m über Grund für Testfall E3 mit einer horizontalen Gitterweite von 100 m im Prognosegebiet nach einer Simulationszeit von 5 h (Lösung E3-M-a).**

sich eine kleine Schwachwindzone mit z. T. Rückströmbereichen ein.

Visuell sind Unterschiede der Bodenwindverteilung nach einer Simulationszeit von 4 bzw. 5 h in sehr geringem Umfang in Lee des Berges im Bereich der Schwachwindzone zu erkennen. Diese Bereiche liegen jedoch nicht im Prognosegebiet. Die Differenz der Horizontalwindgeschwindigkeit nach einer Simulationszeit von 4 und 5 h in 10 m über Grund im Prognosegebiet für den Testfall E3 zeigt **Bild 6**. Die kleinste und die größte Differenz der Horizontalwindgeschwindigkeit betragen - 0,33 und 0,03 m/s. Die Trefferquote für die Horizontalwindkomponenten beträgt jeweils 100 %.

Da für diesen Testfall die Horizontalwindkomponenten die Zielgröße sind, ist dieser Testfall in Bezug auf die Quasistationarität erfüllt.

#### *4.3.2 Unabhängigkeit vom Rechengitter*

Nach [4] ist zu zeigen, dass die Lösung bei einer horizontalen Gitterweite im Prognosegebiet von 100 m (Lösung E3-M-a) und einer von 75 m (Lösung E3-M-b) für die vorliegende Problemstellung einen nur geringen Einfluss hat. **Bild 7** zeigt die Bodenwindverteilung in 10 m über Grund bei einer horizontalen Gitterweite im Prognosegebiet von 75 m (Lösung E3-M-b) nach einer Simulationszeit von 5 h. Diese Bodenwindverteilung ist mit der in Bild 5 dargestellten Verteilung zu vergleichen, die mit einer horizontalen Gitterweite im Prognosegebiet von 100 m (Lösung E3-M-a) simuliert wurde. Qualitativ stimmen beide Abbildungen überein. Alle Strukturen, wie z. B. Stagnationspunkt im Luv, Schwachwindzone mit Rückströmbereichen in Lee des Berges, stellen sich bei beiden horizontalen Gitterweiten ein. Beim Vergleich der Abbildungen ist zu beachten, dass nicht alle Windpfeile eingezeichnet sind und diese aufgrund der unterschiedlichen horizontalen Gitterweiten nicht an denselben Orten dargestellt werden.

**Bild 8** zeigt die Differenz der Horizontalwindgeschwindigkeit der Simulation mit einer horizontalen Gitterweite im Prognosegebiet von 75 m (Lösung E3-M-b) und der von

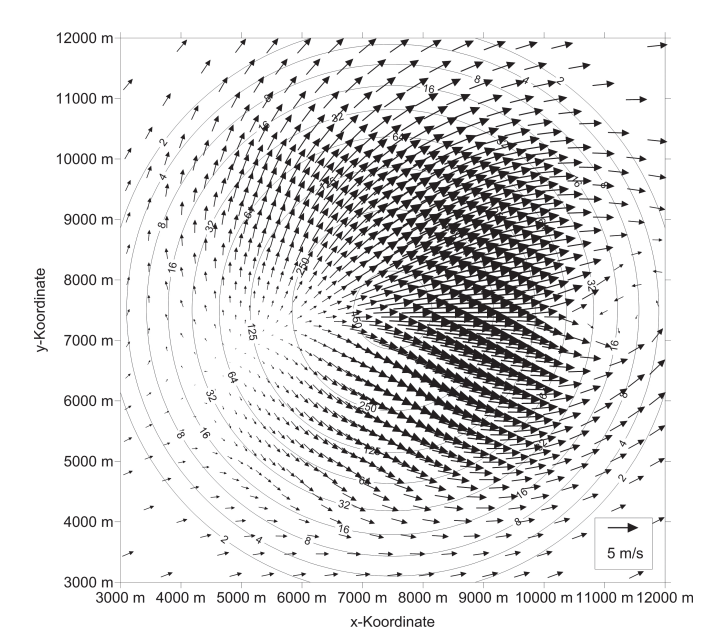

**Bild 7. Bodenwindverteilung in 10 m über Grund für Testfall E3 mit einer horizontalen Gitterweite von 75 m im Prognosegebiet nach einer Simulationszeit von 5 h (Lösung E3-M-b).**

100 m (Lösung E3-M-a) nach einer Simulationszeit von 5 h in 10 m über Grund. Die kleinste und die größte Differenz der Horizontalwindgeschwindigkeit betragen - 0,27 und 0,49 m/s. Die Trefferquote für die Horizontalwindkomponenten beträgt jeweils 100 %.

Da für diesen Testfall die Horizontalwindkomponenten die Zielgröße sind, ist dieser Testfall in Bezug auf die Unabhängigkeit vom Rechengitter erfüllt.

#### *4.4 Testfall E4: Gaußförmiger Berg – Abschattungseffekt und Kaltluftabflüsse*

Testfall E4 dient dazu, die Fähigkeit des Modells, im Tagesgang zeitlich veränderliche orografische Einflüsse berücksichtigen zu können, zu testen. Die Topografie entspricht der für den Testfall E3 beschriebenen mit 100 m Gitterweite, allerdings wird die Bodenoberflächentemperatur orts- und zeitabhängig aus der Energiebilanz berechnet.

Somit stellt sich für die interessierenden Variablen, wie Strömung, Feuchte und Temperatur, ein Tagesgang ein. Der Referenzdatensatz ist nicht aus Messungen, sondern aus der Anwendung verschiedener Modelle auf den gleichen Testfall entstanden.

Die Startzeit soll 1,5 h vor Sonnenuntergang sein. Für den zu betrachtenden Ort (50° nördlicher Breite) und das zu betrachtende Simulationsdatum (21. Juni) ist der Sonnenuntergang um 21.30 h MESZ; die Startzeit ist somit 20 h MESZ. Die Simulationsdauer beträgt 20 h. Im Gegensatz zu Testfall E3 beträgt der geostrophische Wind 1 m/s. Weitere Details zu den meteorologischen Anfangswerten und speziell zur Initialisierung der Bodentemperatur sind in [4] zu finden.

**Bild 9** zeigt die Bodenoberflächentemperatur im Prognosegebiet um 21 h MESZ, d. h. 30 min vor Sonnenuntergang. Infolge der Abschattung des Osthangs ist die Bodenober flächentemperatur an der Ostseite des Hangs niedriger als an der Westseite. Aufgrund dieser Temperaturverteilung ist zu erwarten, dass Kaltluftabflüsse zuerst an der Ostseite des Berges einsetzen. Da die überlagerte Strömung in Lee des Berges aber auch erhöhte Windgeschwindigkeiten induziert (vgl. Testfall E3, Bild 4), ist dieser erwartete Effekt aus dieser Simulation nicht zu extrahieren. Hierzu wäre eine Simulation ohne übergeordnete Strömung durchzuführen. Wegen der bodennahen Abkühlung bilden sich nachts am Hangbereich lokal Kaltluftabflüsse, die die schwache westliche Strömung überlagern. Als Beispiel zeigt **Bild 10** die Bodenwindverteilung in 10 m über Grund um 24 h MESZ. Aufgrund der Überlagerung der westlichen Strömung er geben sich wie im Testfall E3 in Lee des Berges Schwachwindzonen mit z. T. Rückströmbereichen.

Am Morgen, nach Sonnenaufgang, wird zunächst der östliche Hang beschienen, sodass hier die Kaltluftabflüsse früher aufhören als am westlichen Rand und sich dort zuerst hangaufwärts gerichtete Bergwinde ausbilden. Die Bodenoberflächentemperatur um 9 h MESZ, d. h. 3 h 30 min nach Sonnenaufgang zeigt **Bild 11**. Die Bodenoberflächentemperatur ist zu diesem Zeitpunkt an der Ostseite des Hangs höher als an der Westseite. Die Bodenwindverteilung in 10 m über Grund für diesen Zeitpunkt zeigt **Bild 12**. An der

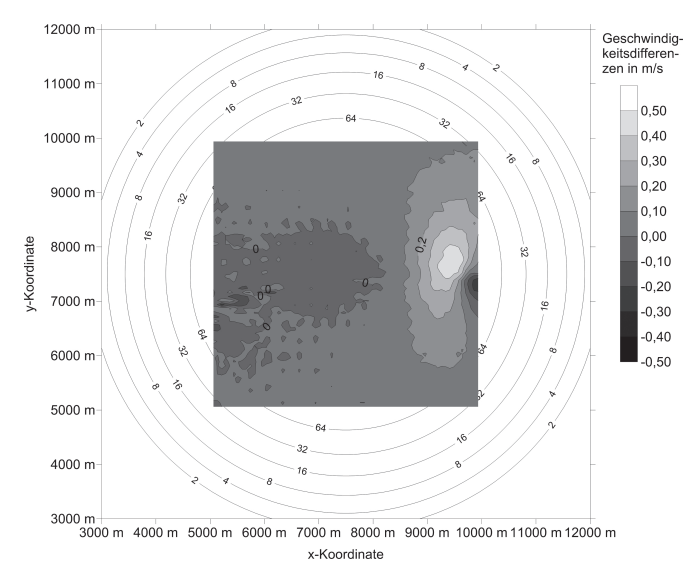

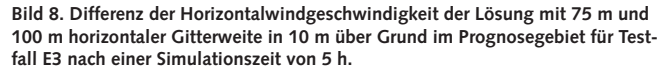

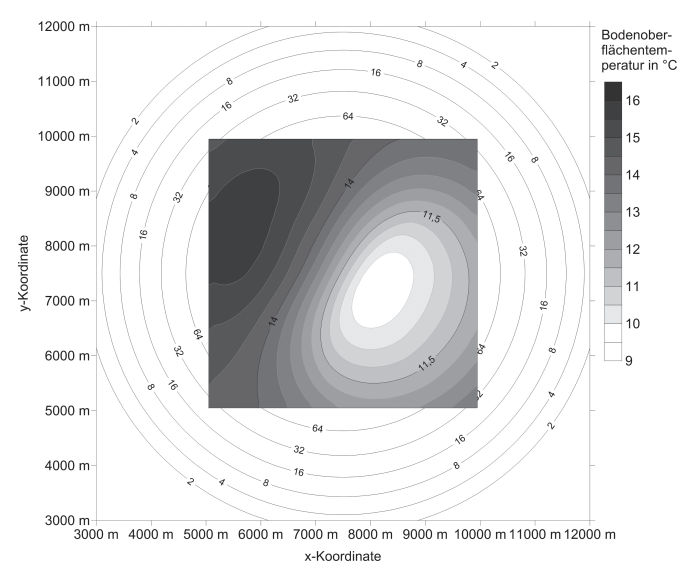

**Bild 9. Bodenoberflächentemperatur im Prognosegebiet in °C für Testfall E4 um 21 h MESZ (30 min vor Sonnenuntergang).**

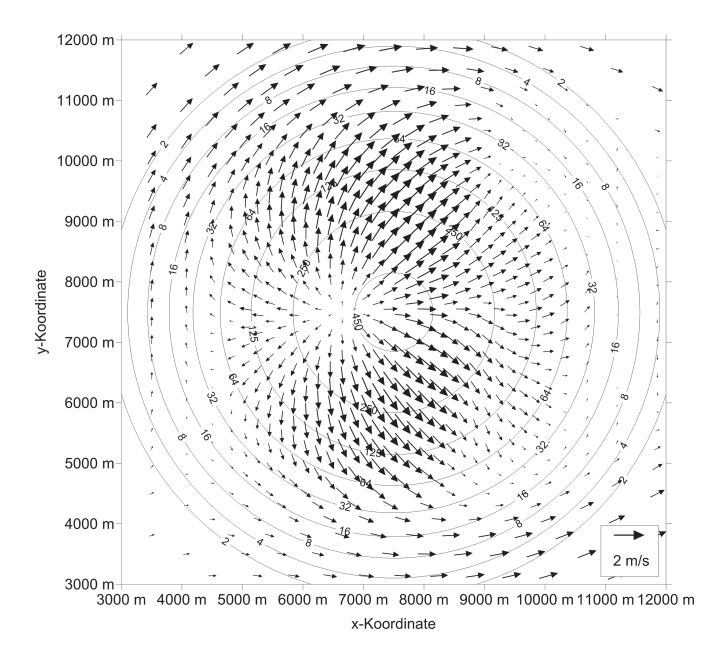

**Bild 10. Bodenwindverteilung in 10 m über Grund für Testfall E4 um 24 h MESZ.**

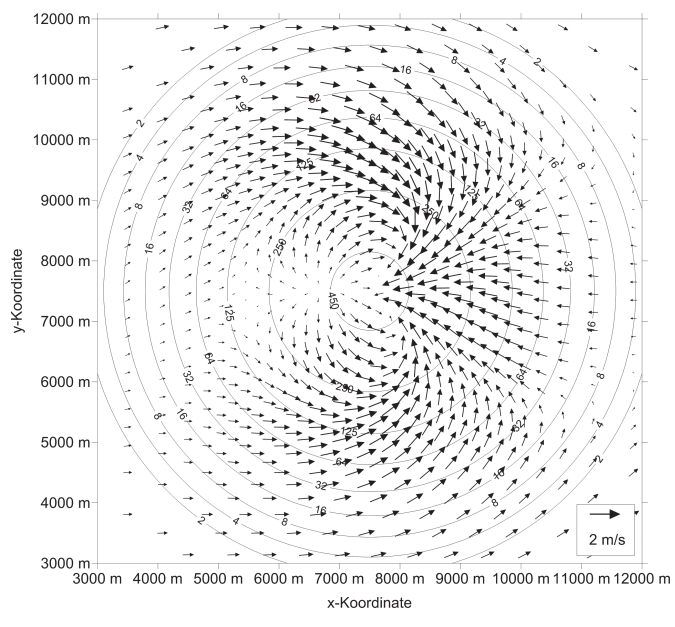

**Bild 12. Bodenwindverteilung in 10 m über Grund für Testfall E4 um 9 h MESZ (3 h 30 min nach Sonnenaufgang).**

Ostseite des Berges stellen sich Hangaufwinde ein. Hingegen sind an der Westseite des Berges in sehr geringem Umfang hangabwärts gerichtete Strömungen zu erkennen.

#### *4.5 Testfall E5: Gaußförmiger Berg – Einfluss der Anströmrichtung, numerische Genauigkeit*

Der Testfall E5 entspricht dem Testfall E3 mit 100 m horizontaler Gitterweite, jedoch mit einer Anströmrichtung von 45°, d. h. aus Nordost, anstatt von 270°, d. h. aus West. Mit diesem Test wird das Modell zum einen auf Implementierungsfehler und zum anderen auf die numerische Genauigkeit z. B. des verwendeten Advektionsschemas getestet. Dies bedeutet, dass sich die berechneten Strömungsfelder für die Testfälle E3 und E5 unterscheiden, auch wenn Implementierungsfehler ausgeschlossen werden können. Um die Ergebnisse der Rechnung für Testfall E3 mit denen

für Testfall E5 quantitativ vergleichen zu können, müssen

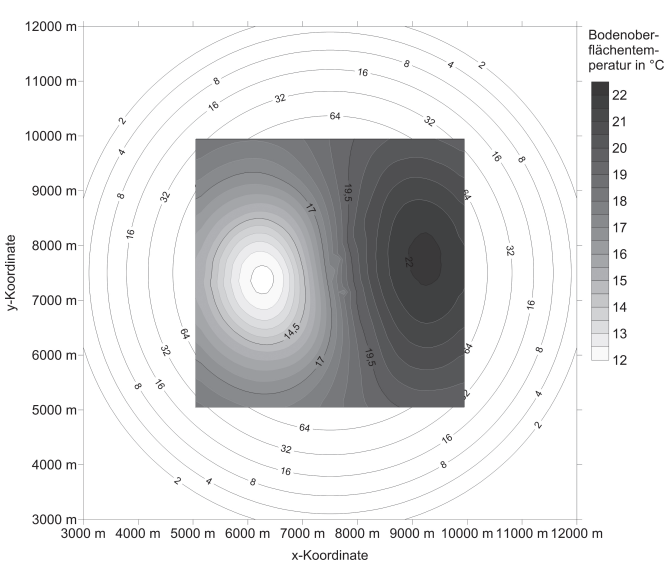

**Bild 11. Bodenoberflächentemperatur im Prognosegebiet in °C für Testfall E4 um 9 h MESZ (3 h 30 min nach Sonnenaufgang).**

die Ergebnisse der Rechnung für Testfall E5 zunächst um 135° entgegen dem Uhrzeigersinn um den Drehpunkt  $x_0$ und *y*0 gedreht werden. Nach der Drehung sind die u- und v-Komponente der Geschwindigkeit auf das Gitter der Rechnung für Testfall E3 zu interpolieren. Nun können gitterpunktweise Differenzen gebildet werden.

Um den Test zu bestehen, müssen für 95 % der Gitterpunkte im Prognosegebiet

· die Differenzen der Horizontalwindgeschwindigkeiten zwischen den Testfällen E3 und E5 innerhalb der in Tabelle 2 gegebenen Grenzen liegen und

· die Differenzen der Windrichtungen zwischen -10° und 10° liegen, wenn die Windgeschwindigkeit wenigstens 1 m s–1 beträgt.

Bei der Bildung der Differenz der Windrichtungen ist zu beachten, dass hier für Testfall E5 das gedrehte und auf das Gitter von Testfall E3 interpolierte Windfeld zu verwenden ist. Aus diesem Grund ergeben sich auch andere als in [4] genannte zulässige Windrichtungsabweichungen (-10° bis 10° anstatt 125 bis 145°).

Die mit dem Modell ProWiMo erreichten Trefferquoten liegen sowohl für die Differenz der Horizontalwindgeschwindigkeiten als auch für die Differenz der Windrichtungen bei 100 %. Somit ist dieser Test erfüllt. Angemerkt sei, dass die geforderten Trefferquoten nicht erreicht werden, wenn für die numerische Behandlung der Advektion anstatt eines Verfahrens zweiter Ordnung das Upwind-Verfahren verwendet wird, das ein hohes Maß an numerischer Diffusion enthält.

# **5 Schlussfolgerung**

Der Entwurf der Richtlinie VDI 3783 Blatt 7 [4] beschreibt Testfälle für die Evaluierung von prognostischen mesoskaligen Modellen. Es wurde gezeigt, dass bei Anwendung des prognostisch mesoskaligen Modells ProWiMo auf die Testfälle E1 bis E5 alle Anforderungen erfüllt werden. Der Entwurf der Richtlinie VDI 3783 Blatt 7 [4] enthält weitere Testfälle, und zwar Testfall E6 "Sophienhöhe - Umströmung und Überströmung eines steilen Hügels", Testfall E7 "Grazer Becken – Gegenströmung" und Testfall E8 "Stuttgarter Talkessel – Strömungskanalisierung, Kaltluftabflüsse".

Diese Testfälle werden vom Modell ProWiMo ebenfalls erfüllt. Die Testfallresultate werden im Teil 2 dieser Publikation zu einem späteren Zeitpunkt veröffentlicht.

#### **Literatur**

- [1] Erste Allgemeine Verwaltungsvorschrift zum Bundes-Immissionsschutzgesetz (Technische Anleitung zur Reinhaltung der Luft – TA Luft). GMBl. (2002) Nr. 25-29, S. 511-605.
- [2] Feststellung und Beurteilung von Geruchsimmissionen (Geruchsimmissions-Richtlinie – GIRL) . www.hlnug.de/ fileadmin/downloads/luft/LAI-GIRL\_2008\_mit\_ Ergaenzung-10092008.pdf
- [3] VDI 3783 Blatt 16: Umweltmeteorologie; Prognostische mesoskalige Windfeldmodelle; Verfahren zur Anwendung in Genehmigungsverfahren nach TA Luft. Berlin: Beuth 2015.
- [4] VDI 3783 Blatt 7 (Entwurf): Umweltmeteorologie; Prognostische mesoskalige Windfeldmodelle, Evaluierung für dynamisch und thermisch bedingte Strömungsfelder. Berlin: Beuth 2015.
- [5] Model Inventory. www.mi.uni-hamburg.de/costmodinv
- [6] *Flassak, T*.: Ein nicht-hydrostatisches mesoskaliges Modell zur Beschreibung der Dynamik der planetaren Grenzschicht. Fortschr. Ber. VDI Reihe 15 Nr. 74. Düsseldorf: VDI 1990.
- [7] VDI 3787 Blatt 2: Umweltmeteorologie Methoden zur human-biometeorologischen Bewertung von Klima und Lufthygiene für die Stadt- und Regionalplanung – Teil I: Klima. Berlin: Beuth 2008.
- [8] *Gross, G.*: The exploration of boundary layer phenomena using a nonhydrostatic mesoscale model. Meteorol. Z. 11 (2002) Nr. 5, S. 295-302.
- [9] *Oettl, D.*: Documentation of the prognostic mesoscale Model GRAMM (Graz Mesoscale Model). Vs. 15.12. Report Nr. LU-05-16. Hrsg.: Amt der Steiermärkischen Landesregierung. Graz, Österreich 2016. http://app.luis.steiermark.at/berichte/Download/Fachberichte/ Lu\_05\_16\_GRAMM\_Documentation.pdf
- [10] *Schlünzen, H.; Bigalke, K*.: METRAS PC Version 1.0 Benutzerhandbuch. Hrsg.: Meteorologisches Institut der Universität Hamburg. Hamburg 1998.
- [11] *Long, R. R*.: Some aspects of the flow of stratified fluids. I: A theoretical investigation. Tellus 5 (1953), S. 42.

297